Para conocer los convenios de cooperación, revisa el LISTADO DE [CONVENIOS](https://drive.google.com/file/d/1wRmWoExichMiV-bOKIWimJsUPZWSSlHh/view?usp=sharing) VIGENTES

## **INICIO DE SOLICITUD**

Recibe el proyecto de convenio con los documentos adjuntos por parte de la CONeI. -Determina lo conducente y notifica a la CONeI para que se coordinar con el área solicitante lo que corresponda.

- La CoNeI revisa los requisitos completos y gestiona la revisión jurídica ante la oficina del Abogado General de la UAEM. - En caso de observaciones se remitirán mediante oficio o por correo electrónico al área solicitante..

# **GESTIÓN CONEI**

-La unidad solicitante deberá remitir a la CoNeI con copia a la Secretaría Académica: Formato de solicitud de trámite de convenio [\(descarga](https://drive.google.com/file/d/1wMKabe5PVT-wK3GfrFYfHbdLr_x5ilPZ/view?usp=sharing) aquí), 1. 2. Proyecto de convenio ([descarga](https://drive.google.com/drive/folders/1sZdrj96huuE-Fv5S-wwq4rwV5UaVB9g3?usp=sharing) aquí[\)](https://drive.google.com/drive/folders/1VGsH4-c-cg7S6puEg0Fdsz0I0yzgNC5Z?usp=sharing), 3. Documentos requeridos ([revisa](https://drive.google.com/file/d/1wRY0agy3qgAida8qh1k6ZEYTjM8yqT8F/view?usp=sharing) aquí[\)](https://drive.google.com/file/d/1kQMMtWtb5Jo6dGXS5WJM5vQY_qkrKB0y/view?usp=sharing). Previo a la aprobación del titular de la Unidad Académica. **1 2 3 4**

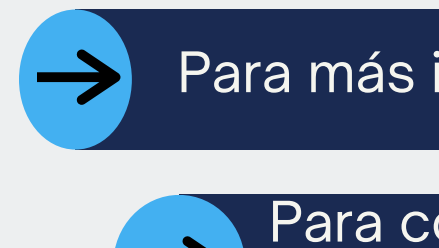

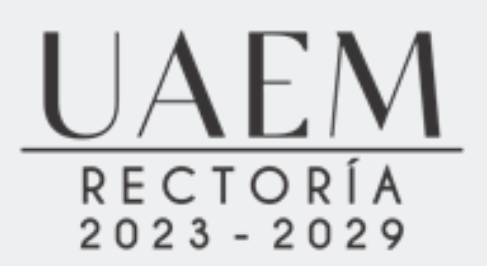

# **REVISIÓN JURÍDICA**

- Una vez autorizado el convenio por las instituciones involucradas, se coordina el protocolo para la firma del convenio. - Se remite un ejemplar original a cada una de las partes.

Para más información, visita GUIA DE [TRÁMITE](https://drive.google.com/file/d/1wNV40-v5brWg5On2FBfkMBWiBhsNyaaG/view?usp=sharing)

## **FIRMA DEL CONVENIO**

### **IMPORTANTE:**

- Revisa la IES de interés y detecta el área en común para la cooperación. -Comunicate a la CoNeI, se te orientará en la realización de tu trámite teléfono 777 329 70 83 ext. 3580 o 3636.

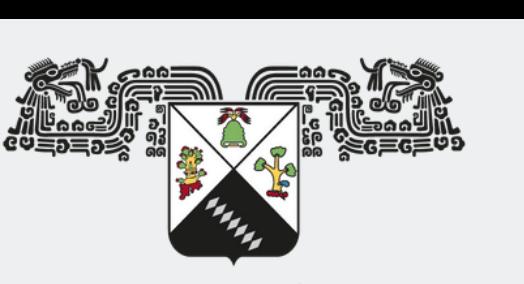

**UNIVERSIDAD AUTÓNOMA DEL ESTADO DE MORELOS** 

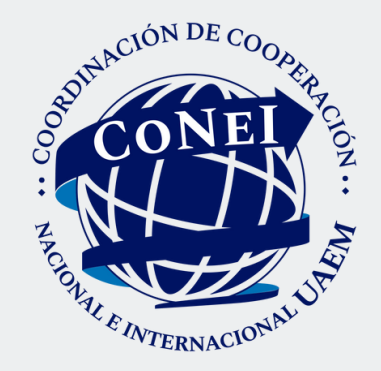

# **T R Á M I T E D E C O N V E N I O S**

SECRETARÍA ACADÉMICA COORDINACIÓN DE COOPERACIÓN NACIONAL E INTERNACIONAL DEPARTAMENTO DE GESTIÓN DE COOPERACIÓN ACADÉMICA